## CLAS12 Offline Code Management and Validation

Nathan Harrison UNG

CLAS Collaboration Meeting March 7, 2018 Jefferson Lab

# **Outline**

• Summary of existing management and validation tools

- clas12-offline-software GitHub repository
- Maven project management tool
- Travis Continuous Integration (CI) testing system
- Recent improvements and updates
	- Shorter and simpler build procedure
	- Improved implementation of unit testing
	- Automatic code coverage reports
	- Automatic SpotBugs reports
- Summary of existing management and validation tools
	- clas12-offline-software GitHub repository
	- Maven project management tool
	- Travis Continuous Integration (CI) testing system

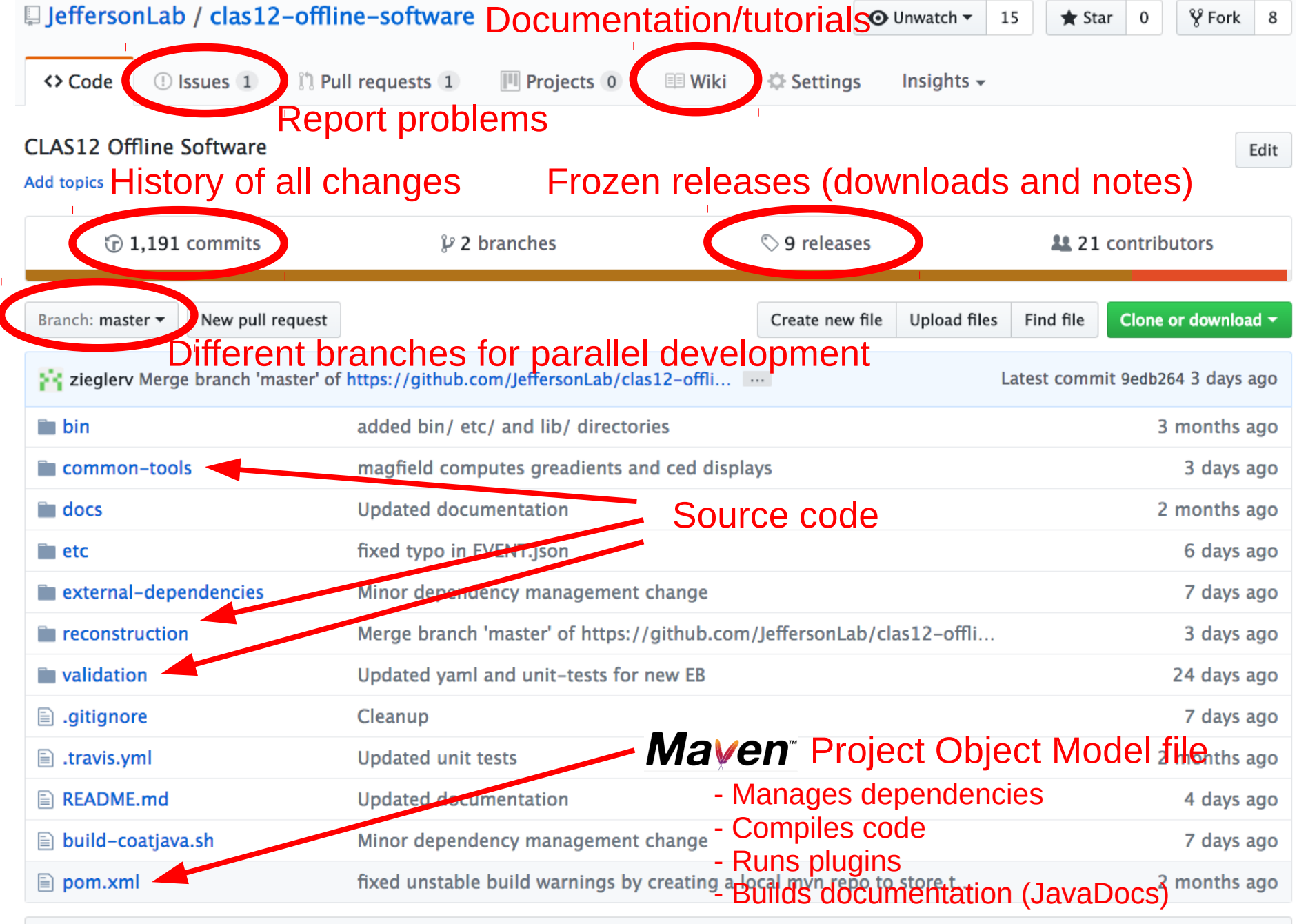

图 README.md

#### Current build status and link to Travis CI

clas12-offline-softward build passing

github.com/JeffersonLab/clas12-offline-software

#### Travis CI Page

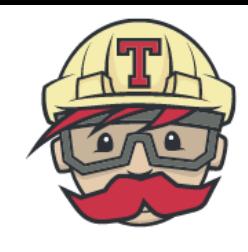

#### JeffersonLab / clas12-offline-software  $\bigcirc$

**Branches Build History Pull Requests** Current  $\circled{7}$  7 min 29 sec EngineProcessor: switch CND engine versions to -o-#688 passed  $\checkmark$  master  $\sqrt{27}$  13 days ago **O** baltzell → 283af82 L<sup>7</sup>  $\circ$  7 min 14 sec Merge pull request #75 from JeffersonLab/RICHva -o-#687 passed  $\checkmark$  master  $\sqrt{27}$  13 days ago **4** Andrey → 930f1fc Z  $\circledcirc$  6 min 42 sec √ RICHvalidation set default java version to 8 in mayen for rich -o-#685 passed <sup>O</sup> Andrey Kim → 9fcc5aa iZ  $\boxed{27}$  14 days ago  $\circ$  1 min 47 sec RICHvalidation added RICH to reconstrcution.yaml -o-#684 errored  $\boxed{27}$  14 days ago <sup>O</sup> Andrey Kim → 75a1e62 Z  $\circ$  6 min 53 sec -o-#683 passed  $\checkmark$  master added preliminary RICH reconstruction engine <sup>O</sup> Andrey Kim  $\sqrt{27}$  14 days ago → 967e313 Z V validation-devel2 **4** 15 min 53 sec **Build script fix** -o-#681 passed **Nathan Harrison** → 24d0040 Z  $\boxed{27}$  17 days ago

build passing

### Travis CI Page

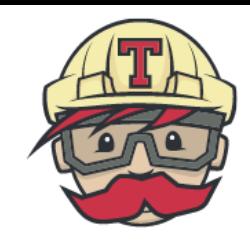

### JeffersonLab / clas12-offline-software @ build passing

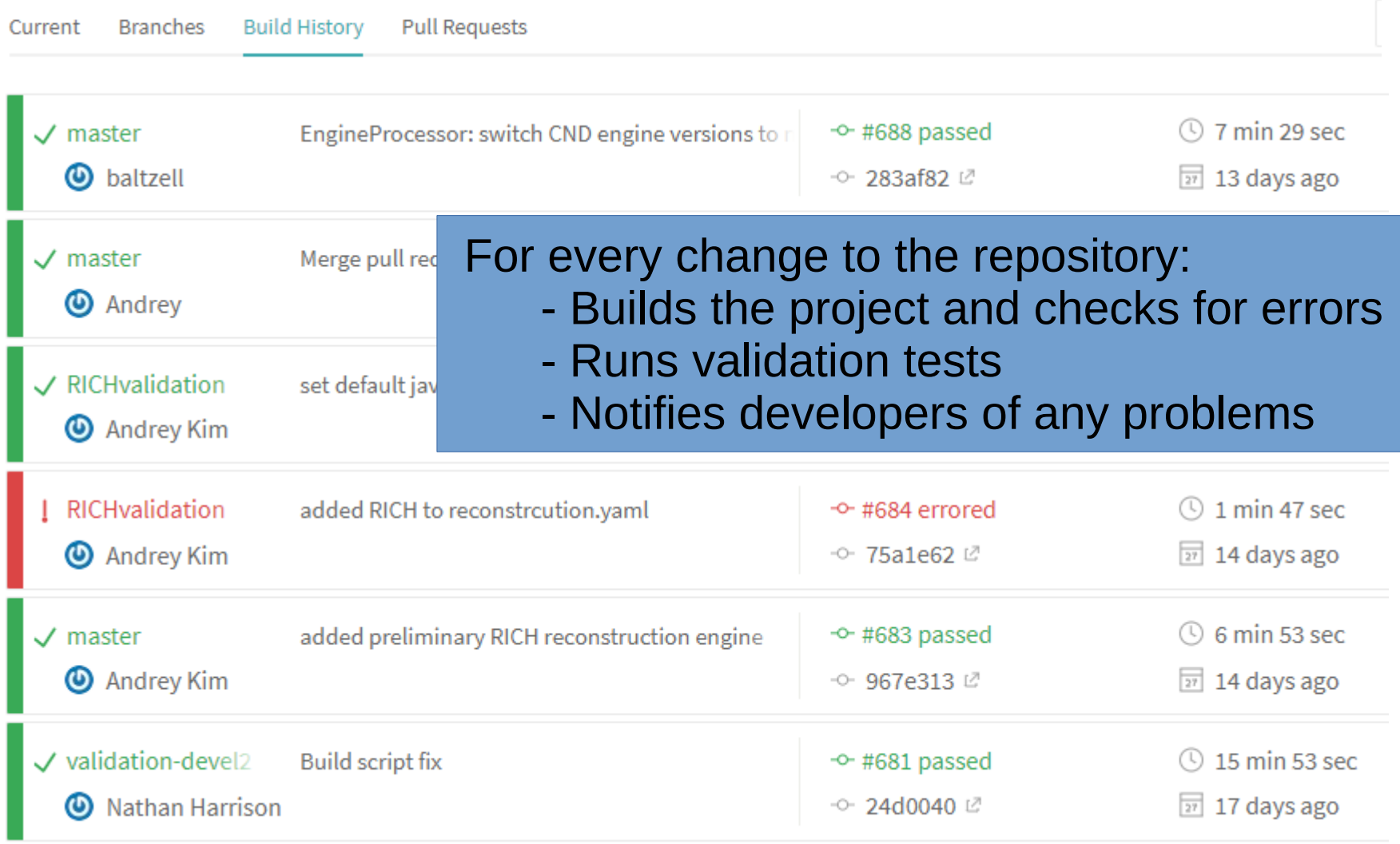

#### Validation Example: DC Tracking

\* single simulated electron event with  $p=2.5$  GeV,  $\theta=25$  deg,  $\varphi=0$ , torus=-1, solenoid=0

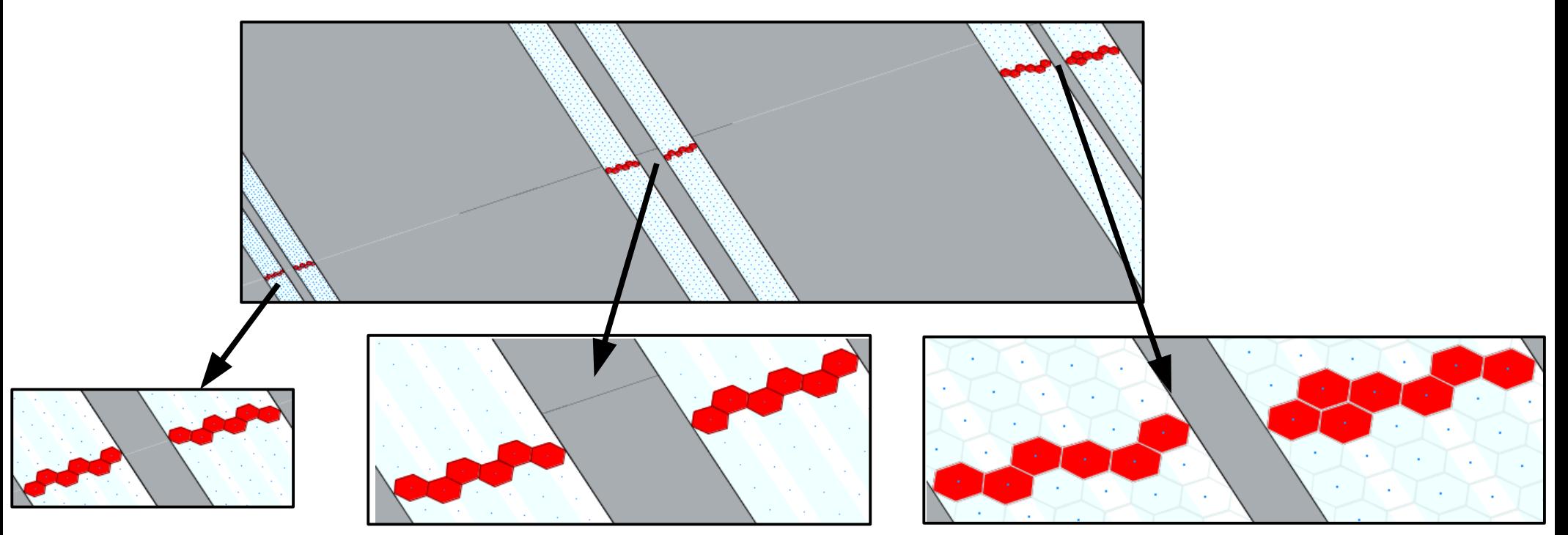

Test checks the following for HBT and TBT:

- has tracking bank
- tracking bank has 1 row
- the one track has charge -1
- px, py, pz are close to the true values

\* These tests are run automatically by Travis CI after every build; returns a failure if tests don't pass

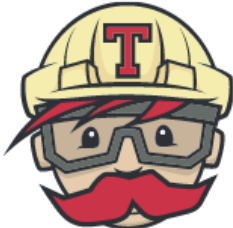

- Recent improvements and updates
	- Shorter and simpler build procedure
	- Improved implementation of unit testing
	- Automatic code coverage reports
	- Automatic SpotBugs reports

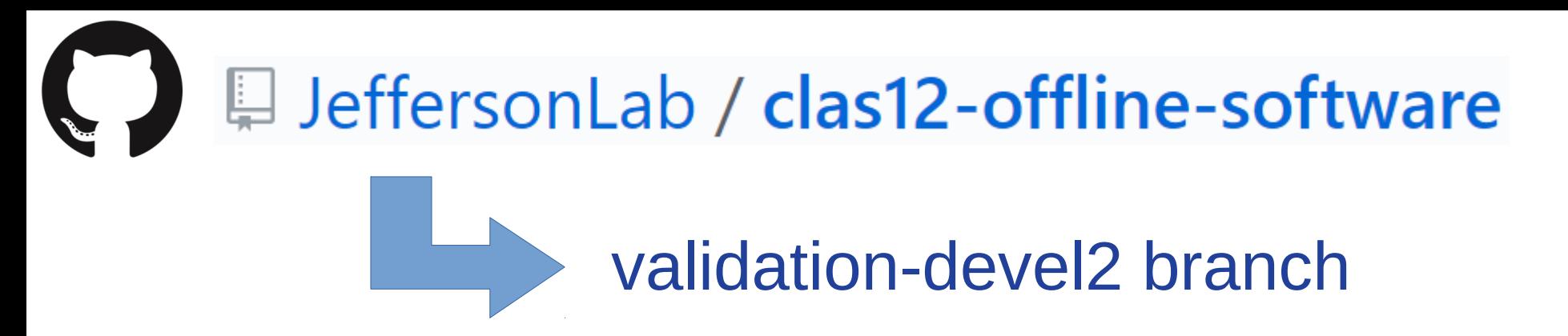

- Cleaner, more efficient build script: 118 lines --> 48 lines
- Major improvement in unit test organization
	- A single command (mvn install) builds the project and runs the unit tests
	- Considerably easier/faster for developers to add new tests, e.g.

common-tools/clas-physics/src/main/java/org/jlab/clas/physics/LorentzVector.java

 common-tools/clas-physics/src/test/java/org/jlab/clas/physics/LorentzVectorTest.java **^^^** note parallel directory structure

- Automatic code coverage reports from CodeCov

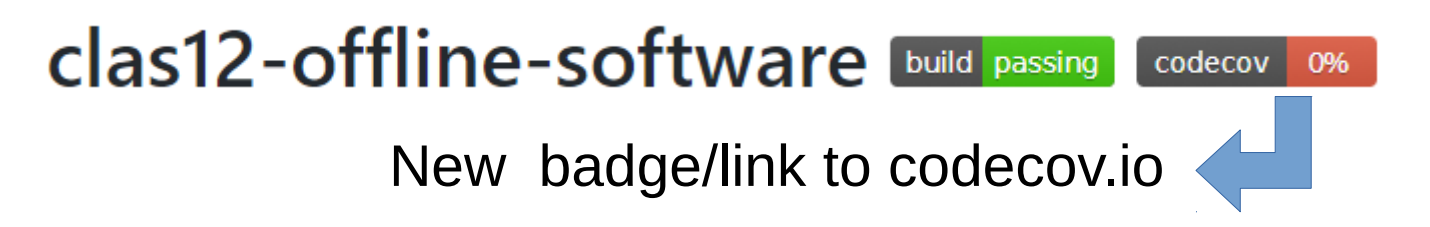

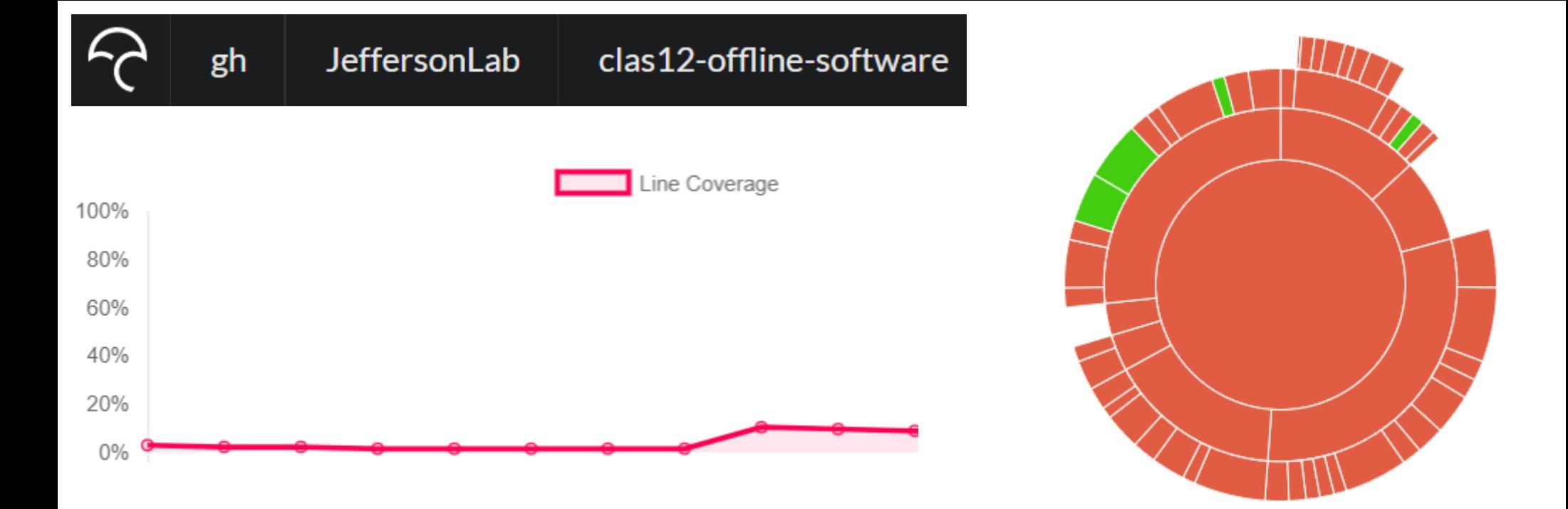

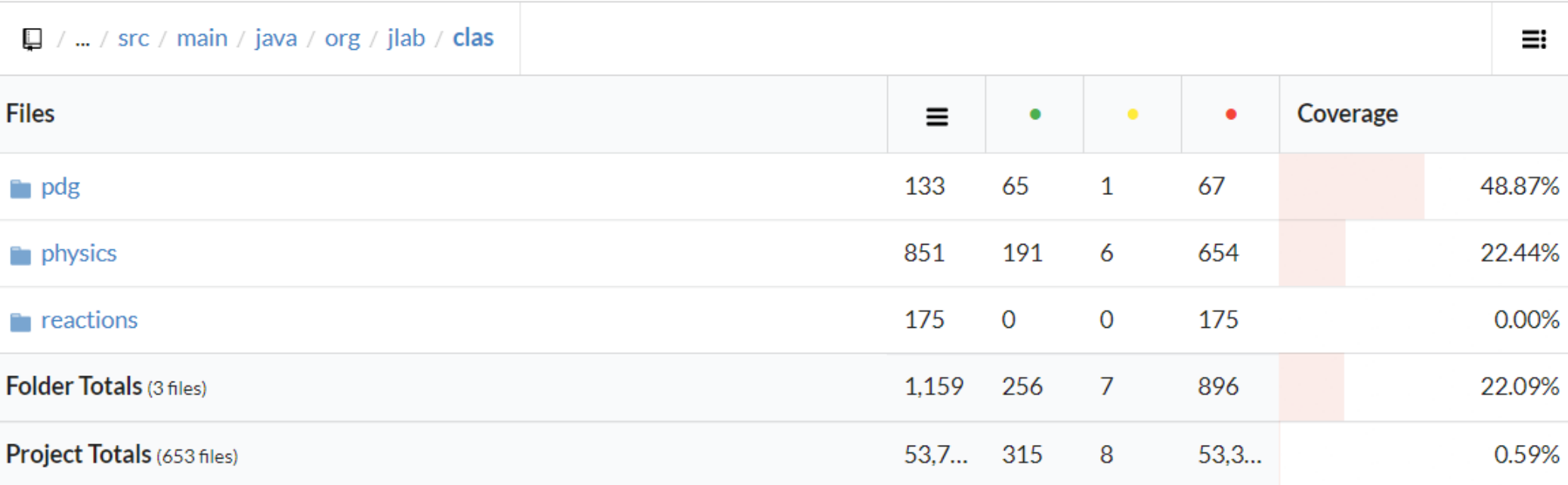

#### https://codecov.io/gh/JeffersonLab/clas12-offline-software/branch/validation-devel2

#### 77.46%

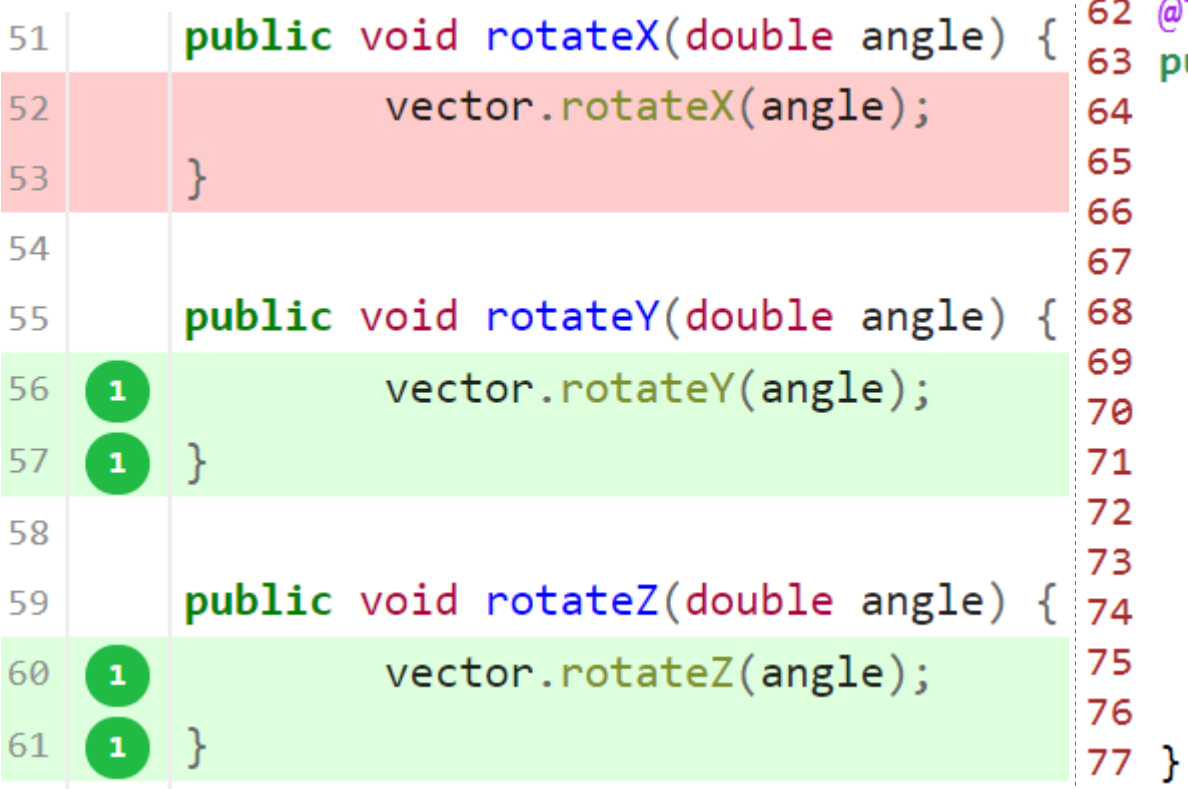

#### **LorentzVector.java LorentzVectorTest.java**

```
2 @Test
3 public void testRotations() {
     LorentzVector v =new LorentzVector(0.0, 6.0, 0.0,
        Math.sqrt(6.0*6.0 + 0.938*0.938));
     v.rotateY(0.1234);assertEquals(v.px(), \theta. \theta, 1e-6);assertEquals(v.py(), 6.0, 1e-6);assertEquals(v.pz(), 0.0, 1e-6);
     v.rotateZ(Math.tofRadius(90.0));assertEquals(v.py(), -6.0, 1e-6);assertEquals(v.py(), 0.0, 1e-6);assertEquals(v.pz(), \theta. \theta, 1e-6);
```
(Test Driven Development (TDD) is a popular development process in which unit tests are written *before* the actual code!)

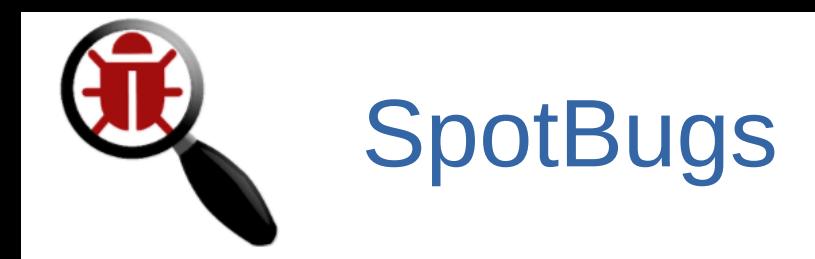

• Runs as a Maven plugin; analyzes the entire code base with a single command (done automatically by Travis CI): mvn com.github.spotbugs:spotbugs-maven-plugin:spotbugs (gives warnings) or mvn com.github.spotbugs:spotbugs-maven-plugin:check (gives errors)

• Checks for over 400 common bug patterns (which might be missed by the compiler and unit tests)

● spotbugs-exclude.xml file provides customization – e.g. ignore non-serious bugs (such as a possible "bug" if sector  $\leq$  0)

- Generates a bug report for each module, e.g.
	- reconstruction/dc/target/spotbugsXml.xml
	- common-tools/clas-geometry/target/spotbugsXml.xml
- GUI tool for debugging

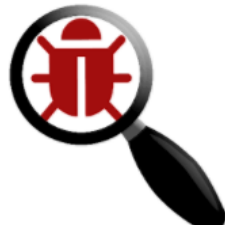

SpotBugs - Example

## Eq: equals method overrides equals in superclass and may not be symmetric (EQ\_OVERRIDING\_EQUALS\_NOT\_SYMMETRIC)

This class defines an equals method that overrides an equals method in a superclass. Both equals methods methods use instance of in the determination of whether two objects are equal. This is fraught with peril, since it is important that the equals method is symmetrical (in other words,  $a.equals(b) == b.equals(a)$ . If B is a subtype of A, and A's equals method checks that the argument is an instance of A, and B's equals method checks that the argument is an instance of B, it is quite likely that the equivalence relation defined by these methods is not symmetric.

https://spotbugs.readthedocs.io/en/latest/bugDescriptions.html

# Summary/Conclusions

• The CLAS12 software team is working to create a culture in which our code is of a high quality, clean, easy to use, and reliable

• Over the past  $\sim$ 1 year, GitHub + Travis CI has been a very successful code management and validation system

• The improvements described here will soon be merged into the master branch and are expected to build upon an already strong foundation